## Page plus manual programming for iphone

CLICK HERE TO DOWNLOAD

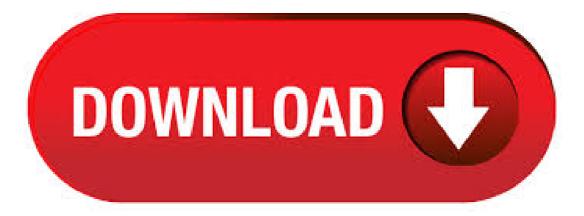

iPhone Forever: Does not guarantee mo. payment amount, phone selection, or svc. plan rates. Upgrade after 12 payments as long as lease & early upgrade offered. Req. active line thru time of upgrade with min. 12 consecutive mo. svc. plan payments, new phone Lease Agreement, acct. in good standing, & give back of current eligible device in good & functional condition. After upgrade, remaining unbilled . Page Plus Cellular makes it easy for you to find the answers you need. Please contact our Customer Service department and we will connect you with a representative who

has the skills necessary to assist you. From Your Page Plus Phone: #CCARE. Customer Service Toll Free: () Our Call Center Hours: Monday through Sunday 8 AM - PM Eastern Making Inquiries by Mail: TracFone . Mavic Mini offers a minute max. flight time, a 3-axis gimbal for superior camera stability, and ultra-smooth footage. Learn more at nufurobe.aromatikashop.ru Page 1 Livio AI and Livio Initial Fit Protocol Get Started Turn Bluetooth OFF on Apple or Android device. Select the check box next to the hearing aid(s) ® ® TM to be programmed. Launch Inspire X and insert a battery into ® Page 2 Short Press, Push & Hold and Double Tap. [Fig 2] NOTE: Double Tap for Accessory Start/Stop audio stream is only available for Livio AI products. • Question: Q: iPhone 7 Plus User Manual. Where/How can I download an iPhone 7 user manual to my laptop, so I can print it? More Less. iPhone 7 Plus, iOS Posted on Dec 12, AM. Reply I have this question too () I have this question too Me too () Me too. Question marked as Apple recommended User profile for user: razmee iPhone 7, iPhone 7 Plus, iPhone 8, iPhone 8 Plus, iPhone X, iPhone X S, iPhone X S, Max, iPhone X R, iPhone SE, iPhone 11 Pro, iPhone 11 Pro Max and iPhone 11 are splash, water and dust resistant and were tested under controlled laboratory conditions; iPhone 11 Pro and iPhone 11 Pro Max have a rating of IP68 under IEC standard (maximum depth of 4 meters up to 30 minutes); iPhone X S, . View Coverage Map on a full page and visit the Shop for Sprint Prepaid phone options. Nationwide Sprint Network. This tool provides high-level estimates of our wireless coverage. Coverage is not available everywhere and varies based on a number of factors. Our coverage maps provide high level estimates of our coverage areas when using your device outdoors under optimal conditions. Coverage isn't . find many hard reset for any cell nufurobe.aromatikashop.run lock reset if you forgot passcode, program your cell easy. tips and help. Hard reset, master nufurobe aromatikashop.ru, windows phone hard reset, iPhone 5 release date, iPhone 4s factory unlock, iPhone 4 factory unlock for free, jailbreak fast and free. Bypass blur account, what to do if your phone has water damage. Flash iPhone to page plus.. Flash sprint iPhone with bad . Apple Footer \* Trade In: Trade in values vary. iPhone 11 and iPhone 11 Pro promotional pricing is after tradelin of iPhone 8 Plus and iPhone X in good condition. iPhone SE promotional pricing is after trade-in of iPhone 8 in good condition. iPhone XR promotional pricing is after trade-in of iPhone 7 Plus in good condition. Additional tradel in values require purchase of a new iPhone, subject to availability and . View and download Apple iphone manuals for free. Marketplace for iPhone 3G & 3GS instructions manual. Sign In. Upload. Filter results: Brands. Arkon 6; Mophie 4; Honeywell 3; Code 2; Logitech 2; baiMobile 2; Paser 1; H2O Audio 1; GemOro 1; Mr Handsfree 1; MicW Audio 1; Wallflower 1; Mazda 1; Hama 1; Promate 1; LM Technologies 1; AmazonBasics 1; Becker 1; Turni 1; Denon 1; Categories. . iPhone and Apple Watch safety features. Use your iPhone to call or text for help, even hands-free. Find out more and be prepared. Capture the moment. Take stunning photos and videos on your iPhone with the redesigned Camera app. Use your camera. Get AppleCare+ for iPhone. AppleCare+ adds accidental damage coverage and 24/7 priority tech support. Buy AppleCare+ on your iPhone. Open Settings. . . The Access Point Name (APN) defines the network path for all cellular-data connectivity. Some carriers require you to enter your APN settings to set up your cellular service. You can only edit or view your APN on your iPhone and iPad if your carrier allows it. If you can't modify your APN settings, contact your carrier. How to Use the iPhone for Beginners is an interactive video guide created by our AVG Development Team, which consists of several iPhone users of all ages that worked to develop a video that teaches the basics on how to use an iPhone. You can follow along while watching and learn how to use your iPhone in 30 minutes. By the time you are finished. Welcome to Page Plus Cellular. find a store referral program Search our site. Shop for phones Shop for plans Activate new service Refill Support Why Page Plus Dealer locations Contact information Site map. Shop This will display a set of shopping categories. Shop for the latest phone, bring your own, or browse plans. page links follow: Phones Buy SIM Card Plans tab ahead for the next set of menu links. Refill . Take a look to the iPhone 6 Manual, there are many things to know about the new generation of iPhone. The smooth metal surface and the new Retina HD display will give you the best user experience. The new product design will remind you with the elegance of the iPhone. Classy and precious, all of them you will get in iPhone 6 and iPhone 6 Plus. iPhone 6s & 6s Plus. Larger does not mean thicker. In the . Getting started with iOS development. Building games for devices like the iPhone and iPad requires a different approach than you would use for desktop PC games. Unlike the PC market, your target hardware is standardized and not as fast or powerful as a computer with a dedicated video card. Because of this, you will have to approach the development of your games for these platforms a little differently. . Imagine if there was a complete guide to every aspect of your phone that answered every question you could ever ask. As it turns out, it does exist. It's called the user manual, and it's your go-to guide to every aspect of your phone. You can view it on a PC or right from your phone. If you can't open in iBooks, you can going to web based iPhone 8 user manual, follow this link below: for iOS 9 - Web; for iOS 10 - Web; for iOS 11 - Web; Note: To view this iPhone 8 manual book, you must have an iOS device with iBooks or later and iOS or later, or a Mac with iBooks or later and OS X or later. As of November 30th, , Page Plus will prevent ALL noncompatible CDMA devices (now referred to as "foreign" devices) from being activated on the Page Plus Network. That means that flashed devices from Alltel, AT&T, Boost Mobile, Cricket, MetroPCS, Sprint, Straight Talk, T-Mobile, Tracphone, US Cellular, Virgin Mobile etc. will NOT be allowed on the Page Plus Network. • Whether you just got a brand new iPhone SE, or an older version of Apple's popular phone, there are a few steps you have to take to get set up and start using your iPhone. We take you through the process starting with "Hello," and have user guides for some of Apple's built-in apps, like Messages, FaceTime, Mail, and more. Plus, find out how to get apps, games, movies, music, and more right on . Apple iPhone XR Manual User Guide - iPhone XR, this can be said to be the cheapest model of the three iPhone smartphones that Apple announced at the launch event. The iPhone XR comes with an aluminum body and rear glass. It offers a inch LCD screen with a screen resolution of x pixels and a pixel density of ppi. Apple calls the screen on the iPhone XR as "Liquid Retina" and claims that . • How to access the SIM card applications and services on iPhone. by Nick Todorov. @nikolaytodorov1. Dec 27, , AM. A SIM card is a tiny chip found inside most cell phones, but most of you are probably aware of this. We're also guessing that you know how it can be used to store contact information and a small number of text messages. Yet did you know that a tiny amount of. The Crestron® App turns your iPhone®, iPod touch®, iPad®, or Android® device into the ultimate mobile Crestron touch screen, enabling control of home theater and whole-house AV, boardroom and classroom multimedia, lighting, shades, climate control, security, and other systems from virtually anywhere. Advanced Smart Graphics® makes it easy to deliver a user experience that is both dynamic and . JC Programmer is the leading supplier and original manufacturer for smart devices for nand IC, EEPROM chips repairing for iPhone and iPad, like JC PROS, JC P7 PCIE programmer, nand IC data repairing tools, EEPROM chip repairing tools, MFI identification device for Lightning cables and Lightning earphones, iPhone battery detection device etc. The iPhone 5 was the first iPhone with a screen larger than the inches the original models sported. This one has a 4-inch screen. At the same time the phone debuted, Apple introduced its new EarPods, replacing the old earbuds that came with the earlier iPhones. Documents here include some quick tips for using the iPhone 5 and instructions for using the EarPods. iPhone: The Missing Manual: The Book That Should Have Been in the Box 13th Edition, Kindle Edition by David Pogue (Author) > Visit # 1 Best Seller in Apple Developing & Programming. Kindle Edition. \$ The Ridiculously Simple Guide to iPhone 11, iPhone Pro, and iPhone Pro Max: A Practical Guide to Getting Started with the Next Generation of iPhone and iOS 13 Scott La Counte. out of 5 stars Reviews: New locations are easily added by opening the "Connections" page on the iPhone, and customized buttons,

graphics and dynamic text can be added by your installer. Updates or changes to the control program are automatically sent to the iPhone when Crestron Mobile Pro is launched. With a Large library of built-in graphics to aid in custom designs Crestron Mobile Pro puts a virtual Crestron touchpanel in . Our science and coding challenge where young people create experiments that run on the Raspberry Pi computers aboard the International Space Station. Volunteer-led clubs. CoderDojo. CoderDojos are free, creative coding clubs in community spaces for young people aged 7-Raspberry Jams. Meetups for people interested in making things with Raspberry Pi computers. Books & magazines. The MagPi. Monthly payments start at \$32 in the U.S. for a 6s, and \$37 for a 6s Plus, and you'll have the option to upgrade to a new iPhone after a year. If you're planning to buy an iPhone through Apple. This iPhone 11 Beginners Guide covers Everything about the iPhone 11, iPhone 11 Pro, iPhone 11 Pro Max as well as iPhone XS & iPhone X. This 15 Chapter Video Guide has Everything you need to. The publisher sent me a free copy of iPhone Basics in 30 Minutes in exchange for an honest review of the volume. When I purchased my iPhone 6 Plus, I also bought the page iPhone, the Missing Manual that provided a wealth of nufurobe.aromatikashop.rus: 7. Edge ® Plus. Owner's Manual. TIP: Select to view the table of contents or search. Introduction. Training, Navigation. Bluetooth Connected Features. ANT+ Sensors. History, Customizing Your Device. Device Information. Troubleshooting, Appendix. iPhone Pro and iPhone Pro Plus Examine the iPhone Pro Manual, there are numerous things to think about the new era of iPhone. The smooth metal surface and the new Retina HD showcase will give you the best client experience. The new item plan will help you with the style to remember the iPhone. Tasteful and valuable, every one of them you will get in iPhone 7 and iPhone 7 Plus. iPhone 7s and . Original Brand Universal Chip Programmers Device made in China, including: Chip programmer, IC programmer, EPROM programmer, Flash programmer, ISP programmer, PIC programmer, Production Programmer and bios programmer online shopping store: nufurobe.aromatikashop.ru · please product supporter would you post clear video or manual how to remove iphone dissabled on iphone cause cant seem to get it right now 5 days one phone all times phone not open. When you find the the network on your iPhone quit working, then the very first thing you should do is to reset network settings on iPhone. By resetting iphone network, the problem might be solved susscessfuly. And it doesn't require you any techniques to do the resetting, but 4 simple steps. Keep patience. It will take one or two minutes to complete the task. Then the iPhone will reboot with default network settings. User Guide: PROS And iPhone iPad Non-Removal Adapter. by nufurobe.aromatikashop.ru How to use Pro s? Where can get the user manual? You can get the answer here. The NAVIPLUS PROS is the best piece of Nand test fixture that I've ever seen, which can be used on iPhone 4 to iPhone 6 Plus and iPad 2 3 4. The price of Pro S, iPhone 6. iPhone and iPad Apps. I tried to download the Facebook app for iPhone or iPad and it's not working. If you're having trouble downloading the Facebook app for iPhone or iPad, try these troubleshooting tips: Check to see how much space is available on your phone or tablet. Tap Settings then General. Tap iPhone/iPad Storage. If you have less than MB available, you can uninstall apps to clear up . AnyCast is a WiFi display receiver, which supports the Miracast standard for Android & Microsoft Windows, and DLNA for the home multimedia application. Furthermore, it also complies with Apple Airplay mirroring for iOS and Mac OS X. Enjoy screen mirroring with AnyCast! Continue Reading, K4 - User Manual. July 07, K4 is a wireless screen mirroring receiver. K4 supports any smartphone . iPhone; The iPhone 6 Multi-Touch Screen; The iPhone 6 Multi-Touch Screen. The iPhone is a very versatile piece of equipment. You can use several methods for getting around and getting things done in iPhone using its Multi-Touch screen, including the following: Tap once. To open an application on the Home screen, choose a field such as a search box, choose an item in a list, use an arrow to move .